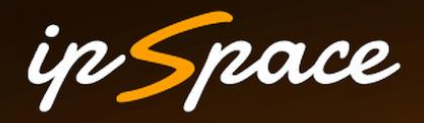

# **Real-Life Software-Defined Security**

**Ivan Pepelnjak (ip@ipSpace.net) Network Architect**

**ipSpace.net AG**

# **Who is Ivan Pepelnjak (@ioshints)**

Past

- Kernel programmer, network OS and web developer
- Sysadmin, database admin, network engineer, CCIE
- Trainer, course developer, curriculum architect
- Team lead, CTO, business owner

Present

• Network architect, consultant, blogger, webinar and book author

Focus

- SDN and network automation
- Large-scale data centers, clouds and network virtualization
- Scalable application design
- Core IP routing/MPLS, IPv6, VPN

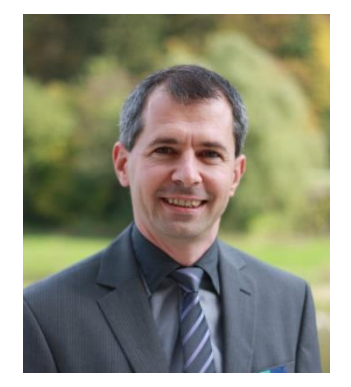

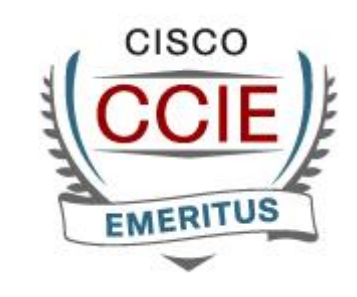

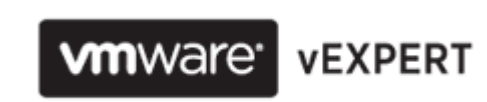

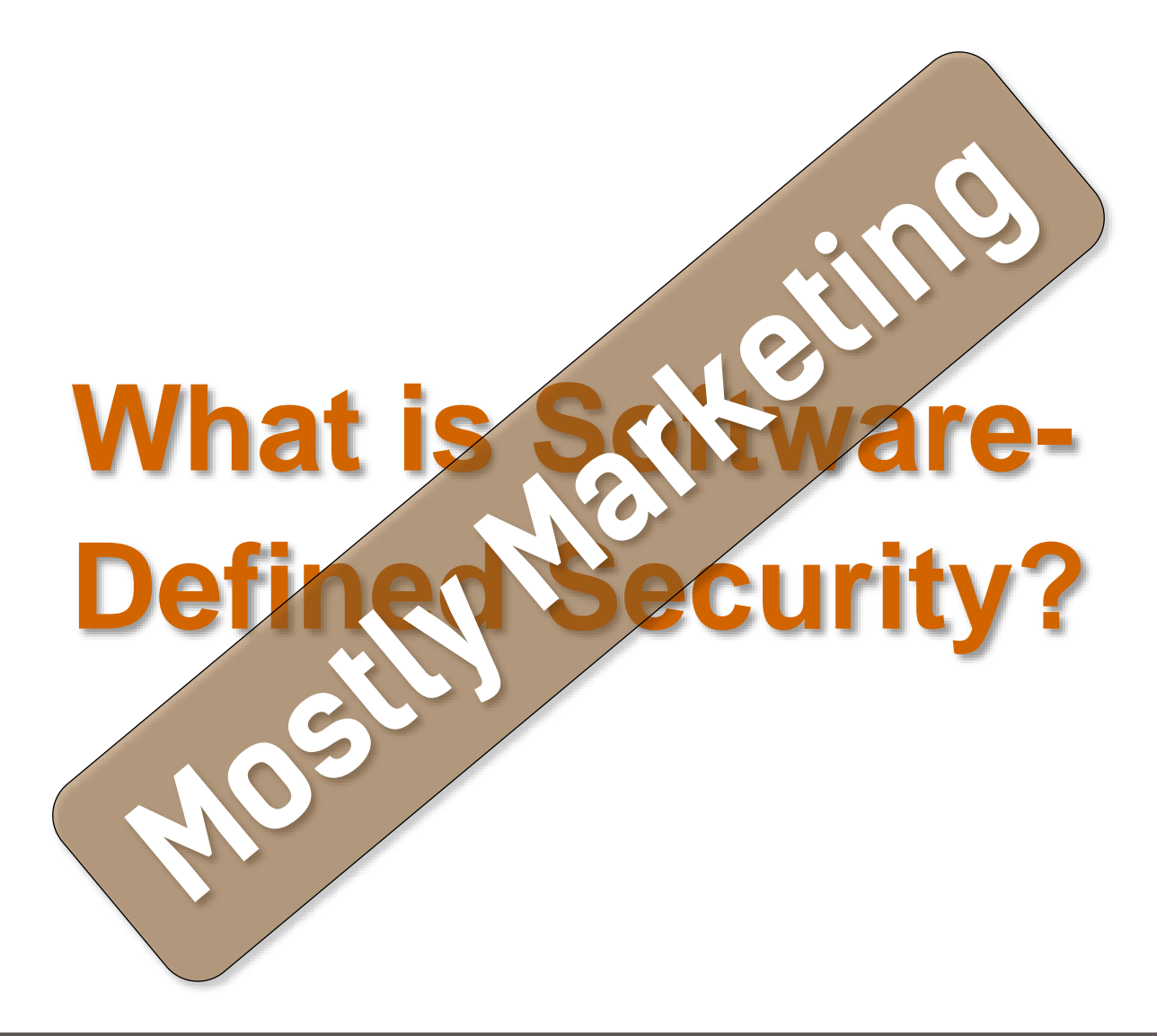

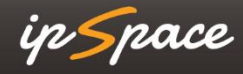

# **Every Well-Defined Repeatable Task Can Be Automated**

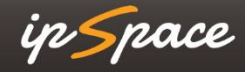

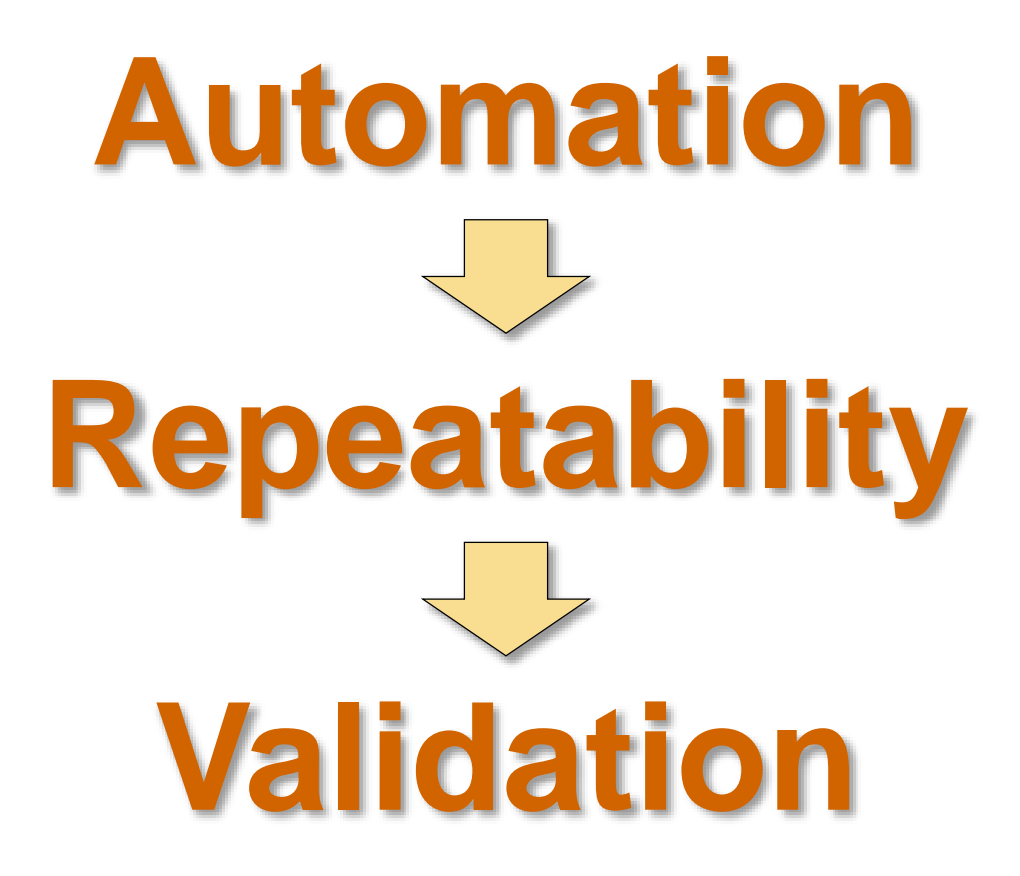

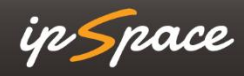

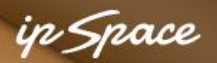

# **Hierarchy of Network Needs (also Applies to Security)**

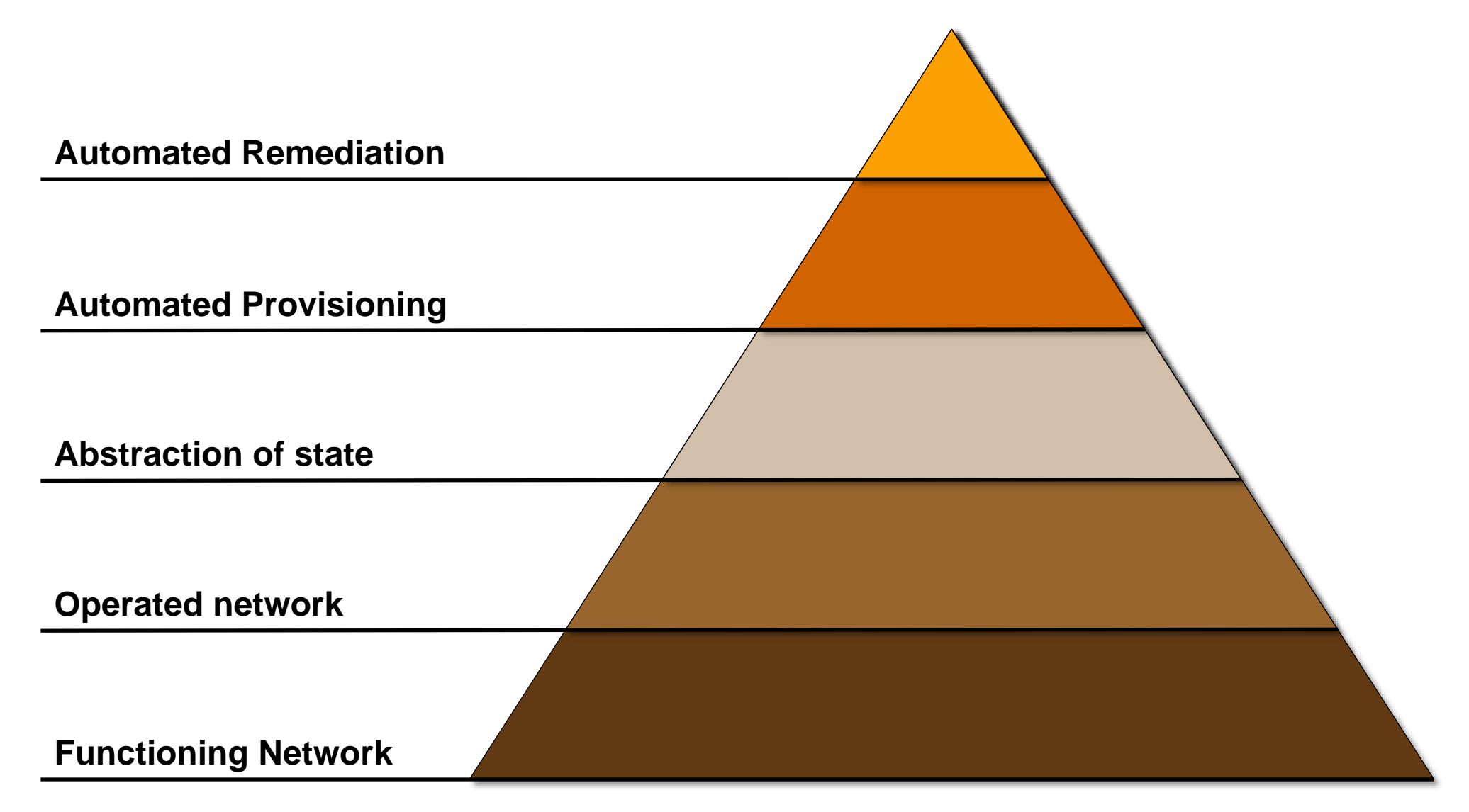

### **Source: Jeremy Stretch, packetlife.net**

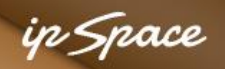

# **Deployment Readiness (aka Reality Check)**

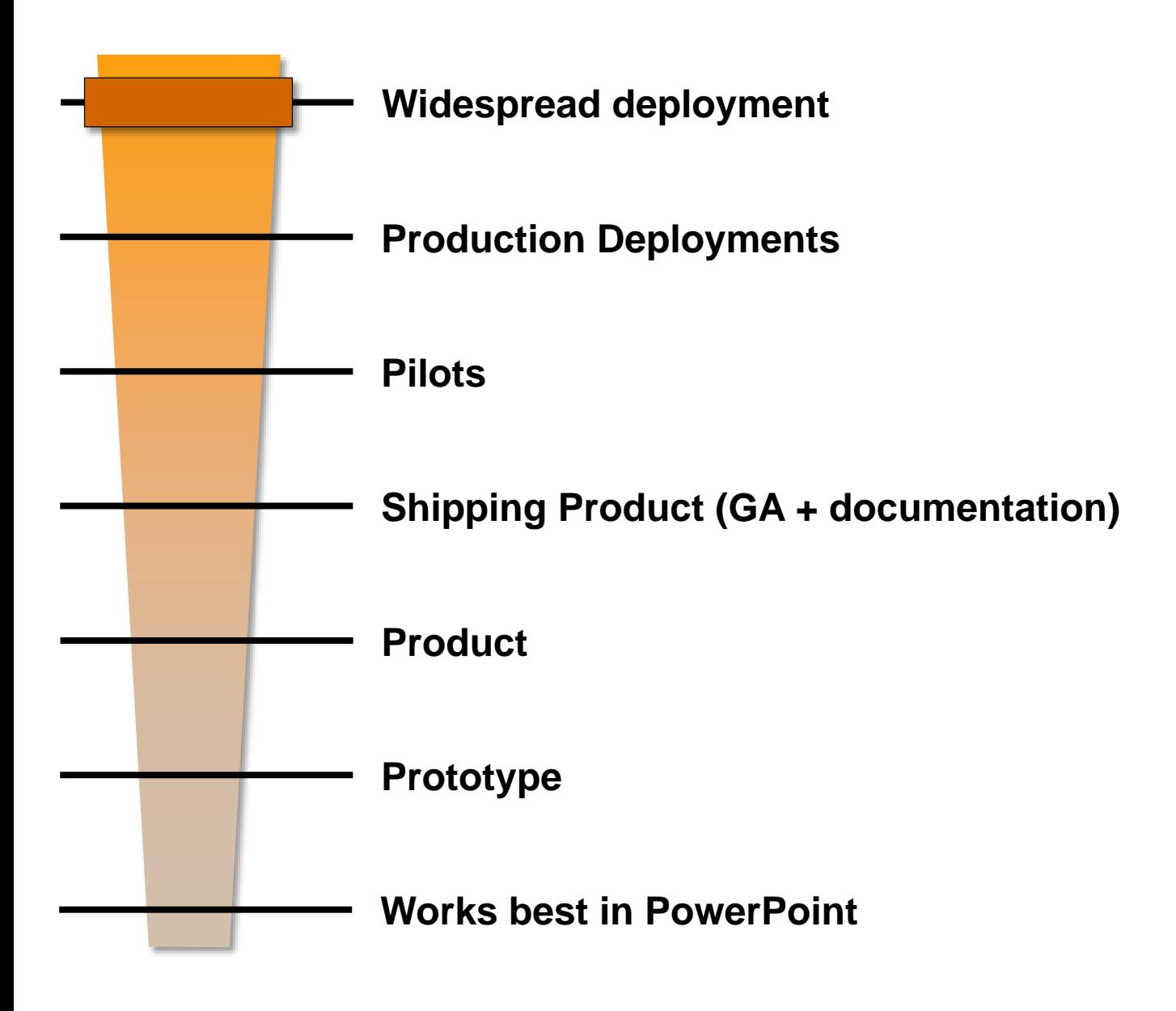

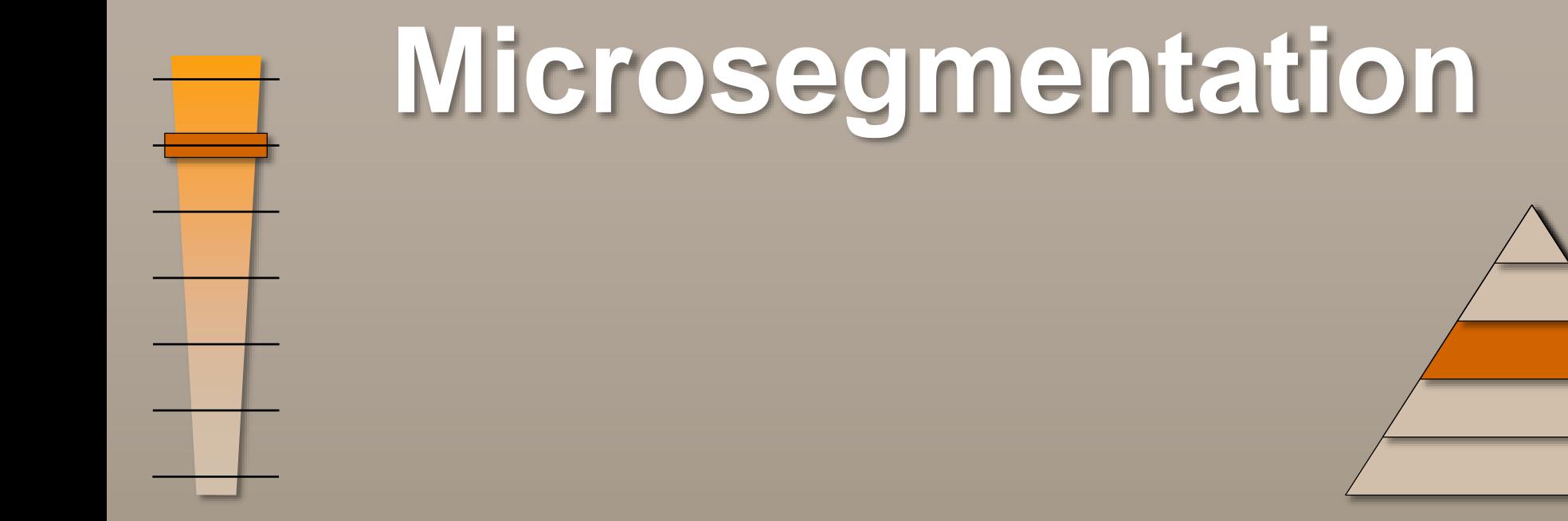

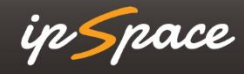

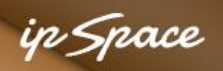

# **Traditional Virtual Segments**

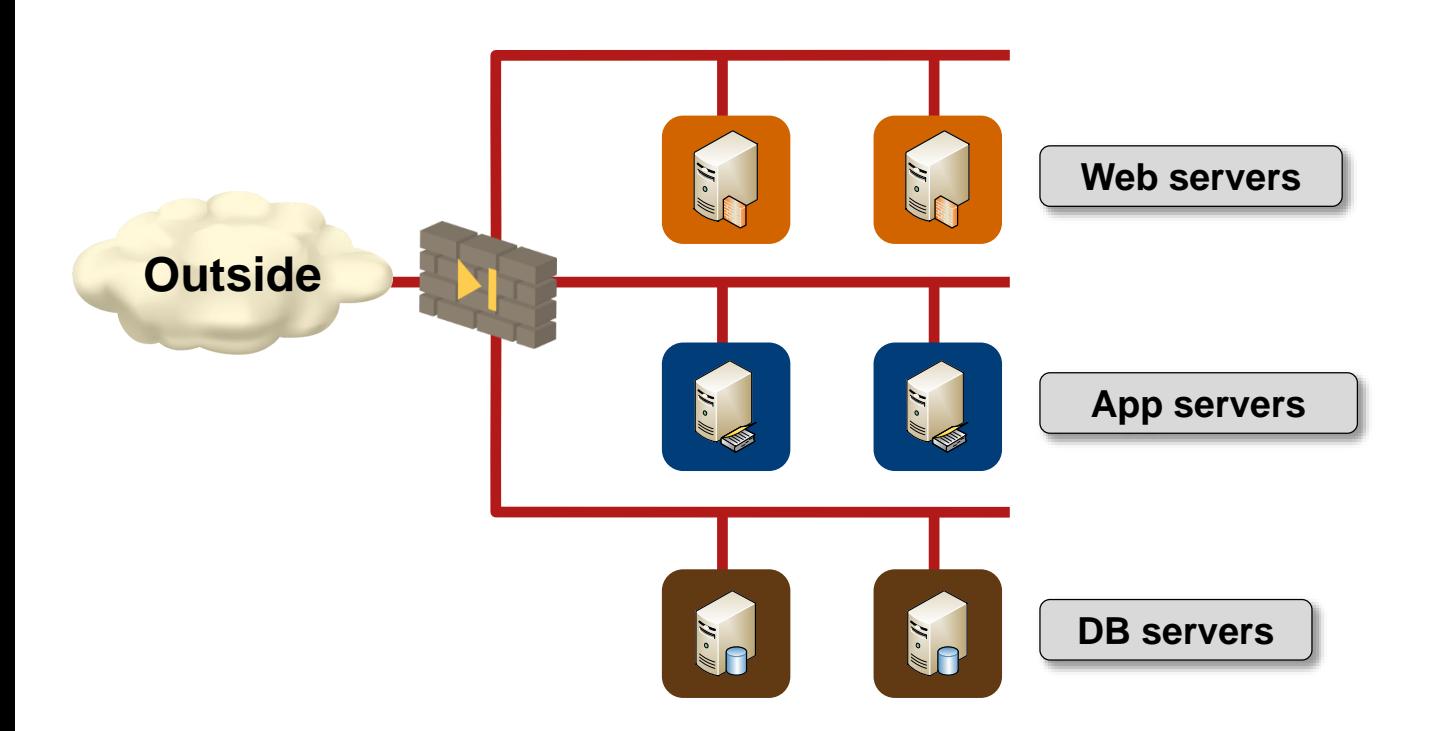

- Security zones implemented with virtual L2/L3 segments
- Multiple applications are typically deployed in the same zone
- Inter-zone traffic is inspected, intra-zone traffic is not  $\rightarrow$ an intruder can easily move laterally and break into other applications

### **More in** *IPv6 Microsegmentation* **webinar**

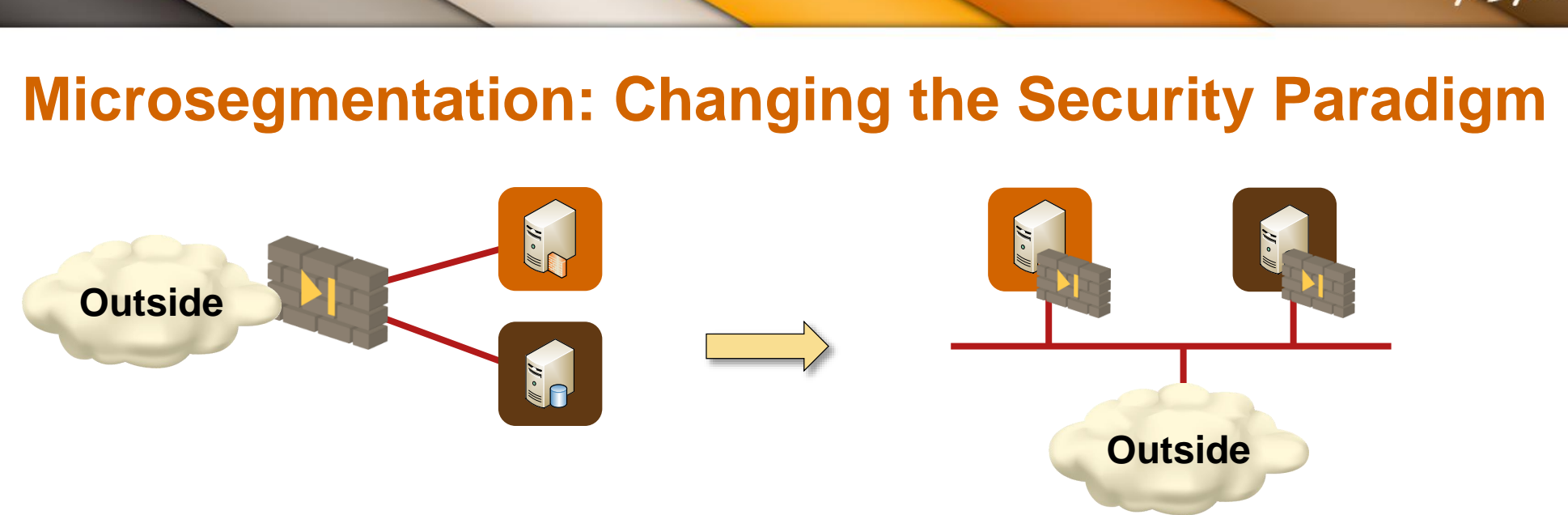

### **Microsegmentation 101**

- More-or-less stateful firewall (usually reflexive ACL) protects every server
- Implemented in hypervisors (VM NIC firewalls) or ToR switches
- Centrally managed security policies
- Controller pushes policies to network edge devices

### **Benefits**

- Every server is protected, even against other servers in the same tier
- Centralized security policies
- VLANs are no longer a security mechanism

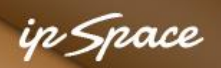

# **Microsegmentation: Sample Products**

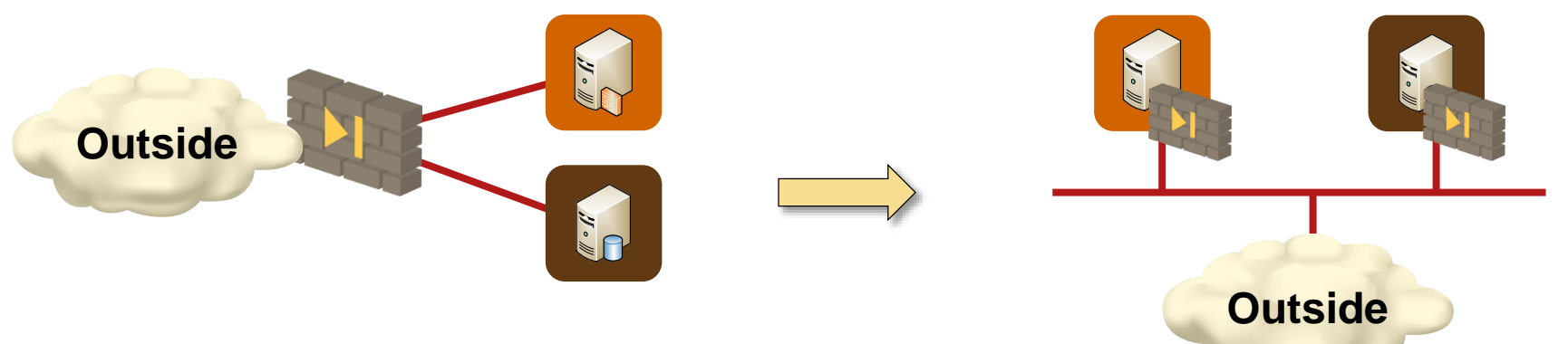

Hypervisor-based products:

- OpenStack and CloudStack security groups (implemented with KVM iptables)
- VMware NSX
- Microsoft Hyper-V
- Nuage VSP
- Juniper Contrail
- Cisco ACI with AVS

ToR-based products:

• Cisco ACI (pure packet filters, also less effective in virtualized environments)

### **More in** *Virtual Firewalls* **webinar**

# **Questions to Ask**

- How are security rules created?
- Stateless or stateful?
- Is state moved with the VM?
- Filtering in kernel module or userland?
- Per-hypervisor control VM?
- Is control VM involved in flow setup?
- What happens when control VM fails?

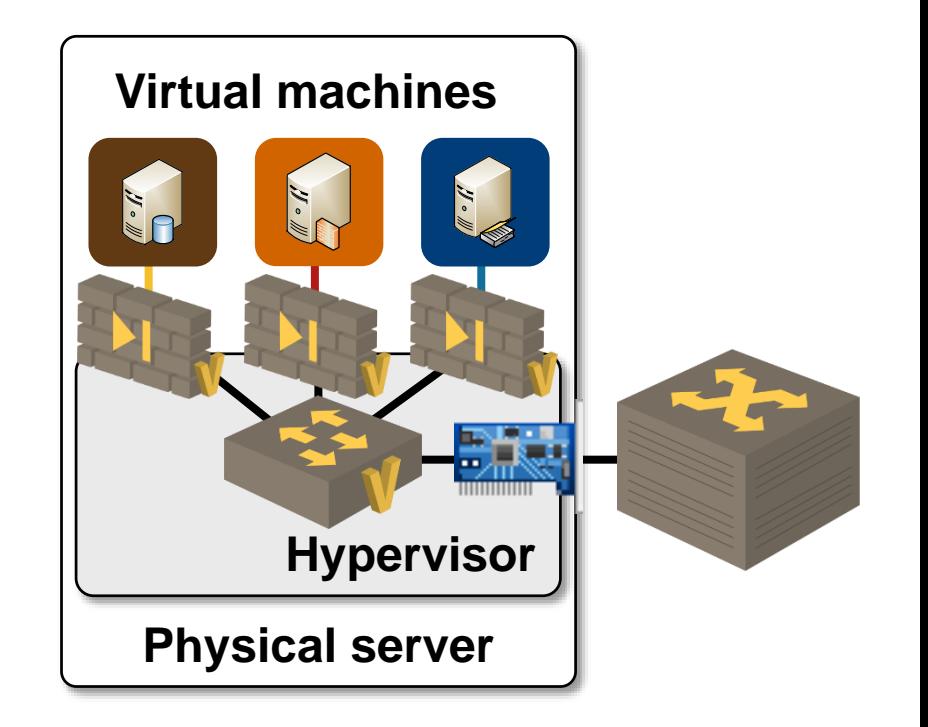

in *Sn*ace

### in *Space*

# **VMware NSX for vSphere Distributed Firewall**

- Per-host in-kernel firewall + agent
- Central management (NSX Manager)

### **Performance enhancements**

- Firewalling in a loadable kernel module
- Firewalled traffic no longer traverses userland
- No per-host firewalling or management VM
- Managed through UWA

### **Firewalling functionality:**

- Stateful L3/4 firewall, matching on IP addresses or vSphere objects
- ARP and other L<sub>2</sub> traffic filters
- Source IP address validation
- DHCP snooping and ARP snooping (NSX 6.2)
- IPv4 and IPv6

### **More in VMware NSX Architecture webinar**

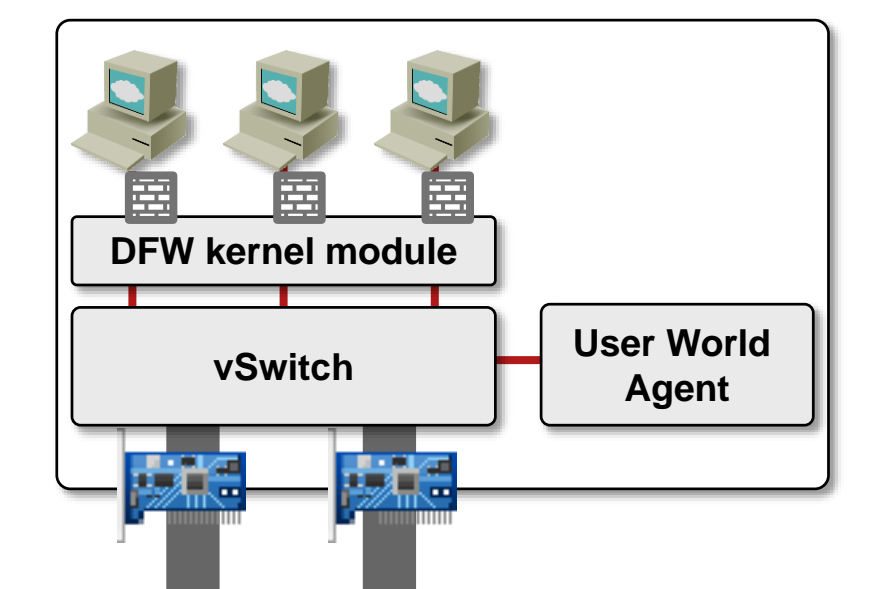

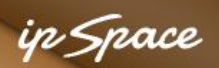

# **NSX for vSphere Third-Party Firewalls**

- Distributed firewall rule redirects traffic to third-party firewall
- Third-party solution resides in a VM on the same host
- Configured through NSX Manager firewall rules or service composer

Example: Palo Alto Networks integration

- Simple filtering rules implemented in NSX distributed firewall
- Application-level inspection implemented in Palo Alto virtual firewall
- Central management through NSX Manager and Panorama
- Automatic creation of security groups from vCenter VM attributes

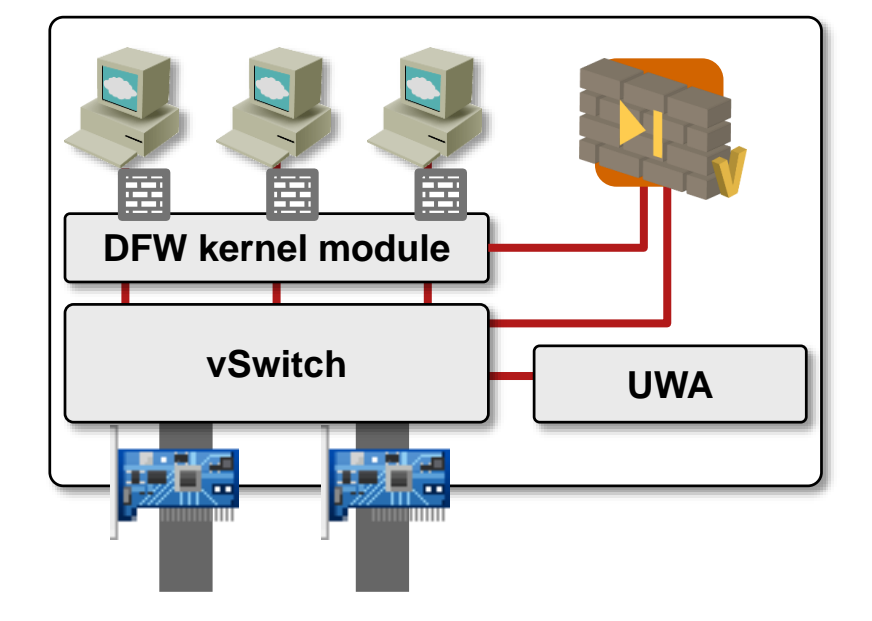

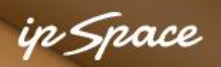

# **Microsegmentation in Public Clouds**

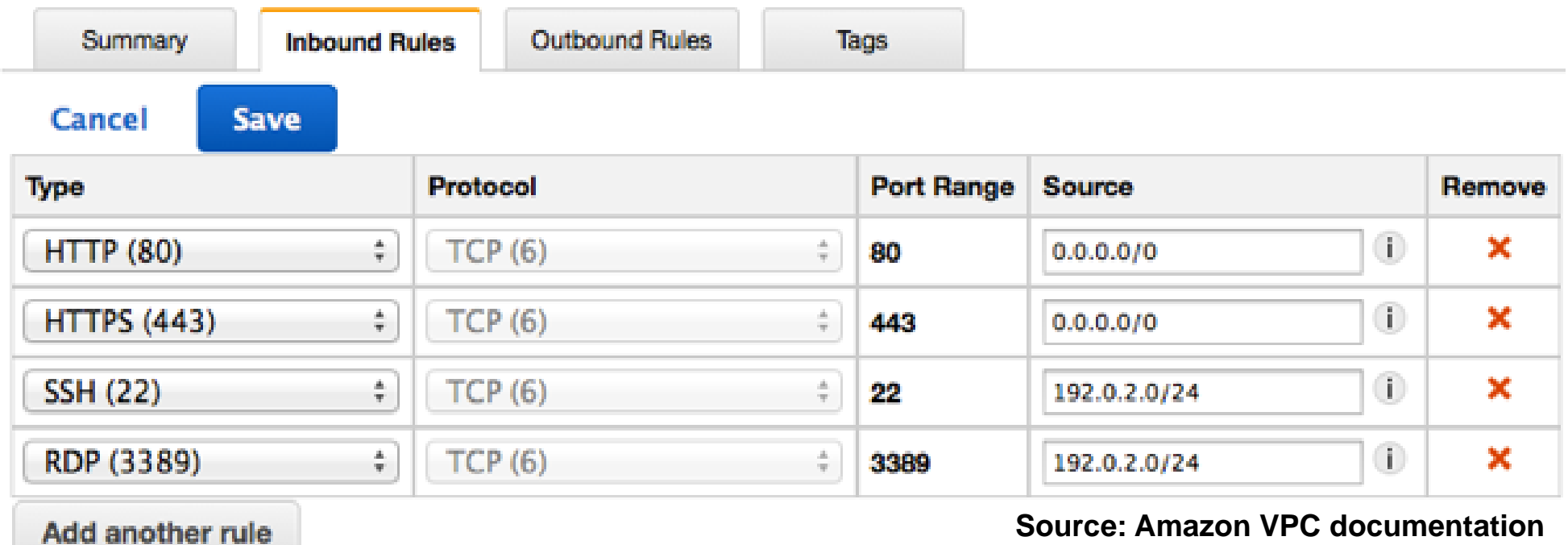

- Amazon EC2/VPC security rules
- OpenStack or CloudStack security groups
- Simple rules, no ALG
- Deployed in real time

# **Automating Microsegmentation**

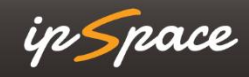

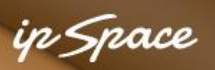

# **Automating Microsegmentation**

Every microsegmentation solution has a well-defined API

- Amazon EC2
- CloudStack, OpenStack
- VMware NSX

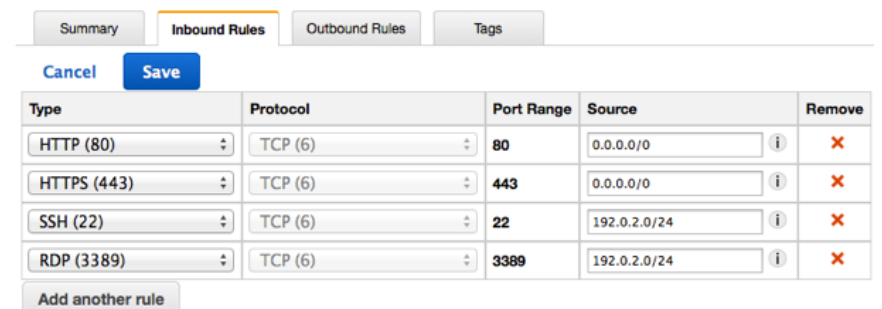

Automate deployments of security rules by using microsegmentation API

- Cloudify (AWS, OpenStack, CloudStack, vSphere, vCloud…)
- Ansible (Openstack, CloudStack, EC2)
- PowerShell (vSphere, NSX, Microsoft Hyper-V)

Works best with automated application deployment process

```
in Snoce
```
# **Example: Creating OpenStack Security Rule in Ansible**

- **# Create a security group**
- **- os\_security\_group:**
	- **cloud: mordred**
	- **state: present**
	- **name: foo**
	- **description: security group for foo servers**

```
- os_security_group_rule:
 cloud: mordred
 security_group: foo
protocol: tcp
port_range_min: 80
port_range_max: 80
 remote_ip_prefix: 0.0.0.0/0
```
### **More in** *Network Automation* **workshop**

# **Validating Microsegmentation**

ip Space

### in Space

### **Example: Amazon Inspector**

### Amazon Inspector - Findings

Inspector findings are potential security issues discovered during Inspector's assessment of the specified application. Learn more.

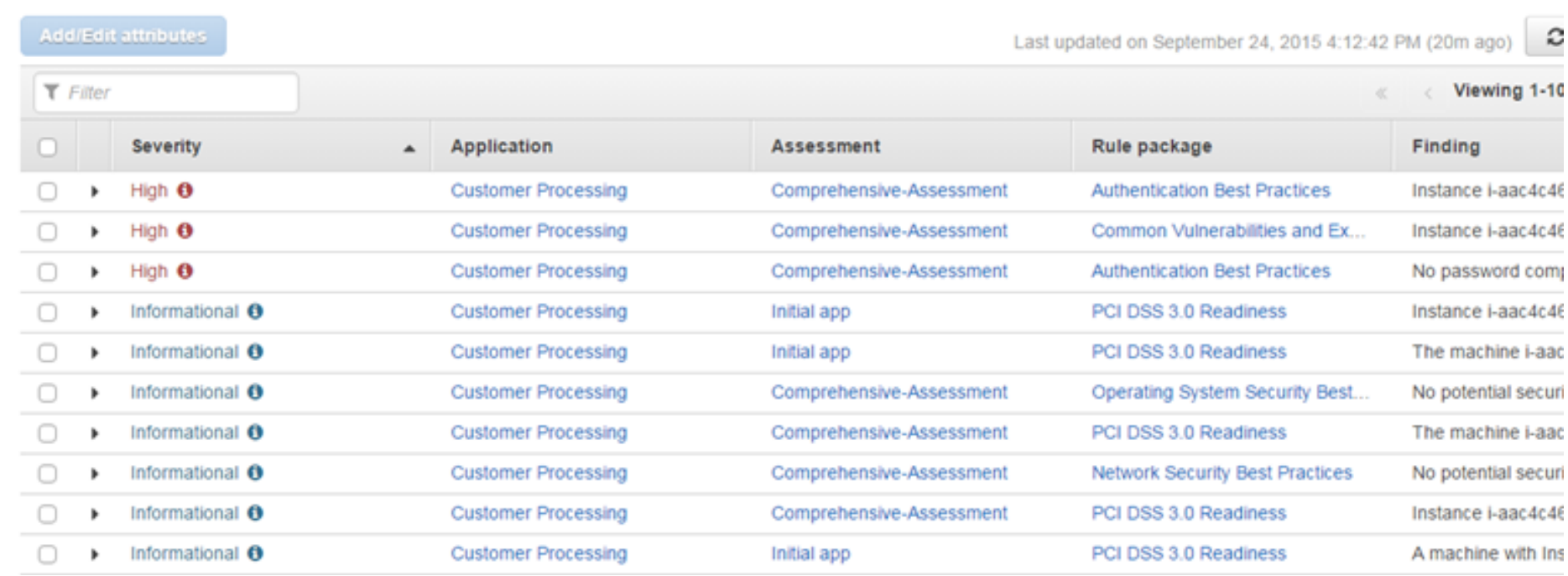

- Hundreds of built-in rules
- Custom rules (tailored to your security requirements)
- Automatically evaluated and reported

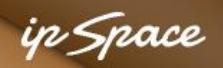

# **VMware NSX Plug-in for Splunk**

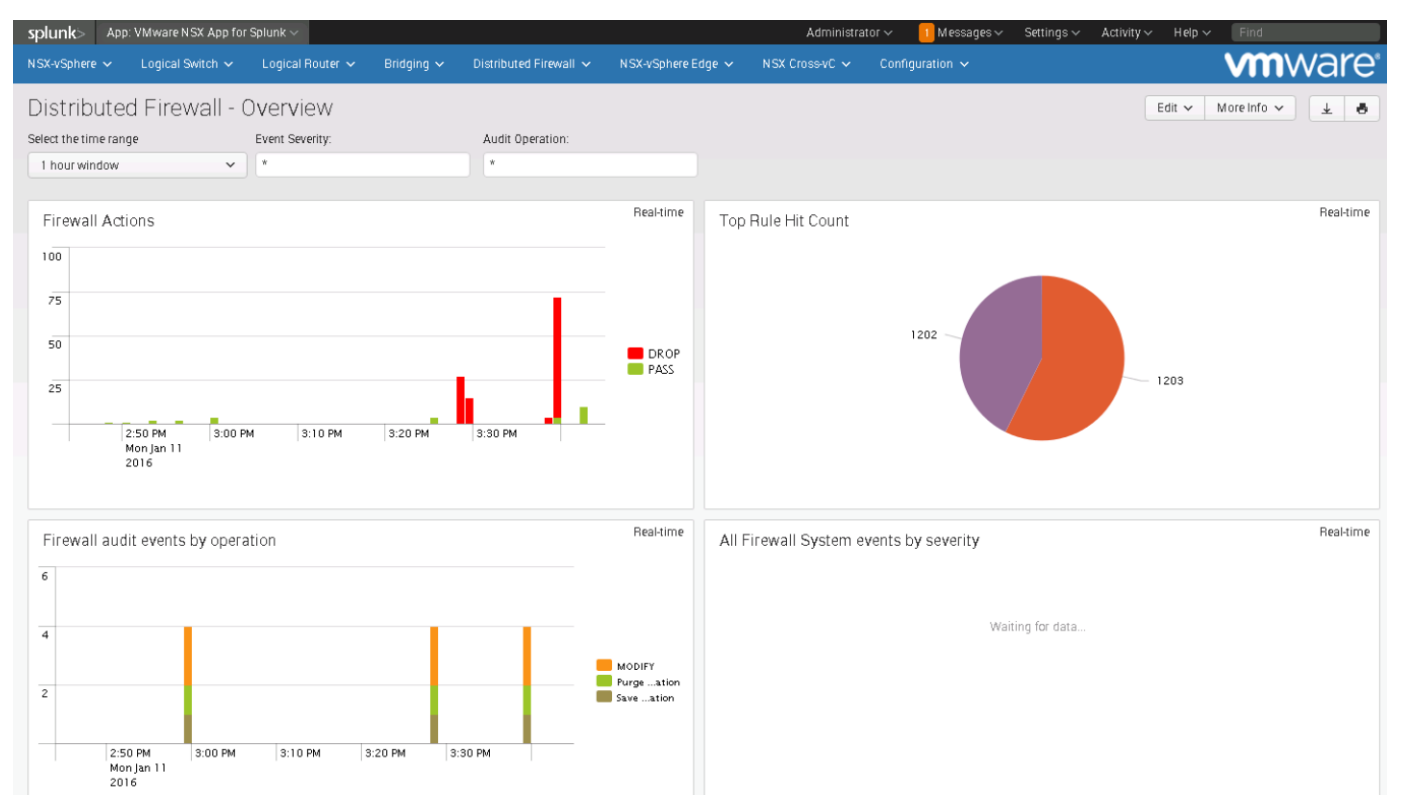

- Generic rules applied to VMware distributed firewall
- Splunk logs used to create additional (more refined) security rules
- Detailed security rules are inspected and deployed (manually)
- Generic rules are removed after a while

### **I wouldn't use this approach (see also:** *halting problem***)**

# **DoS Detection and Mitigation Tools**

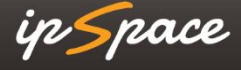

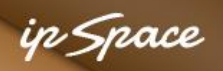

# **Example: CloudFlare**

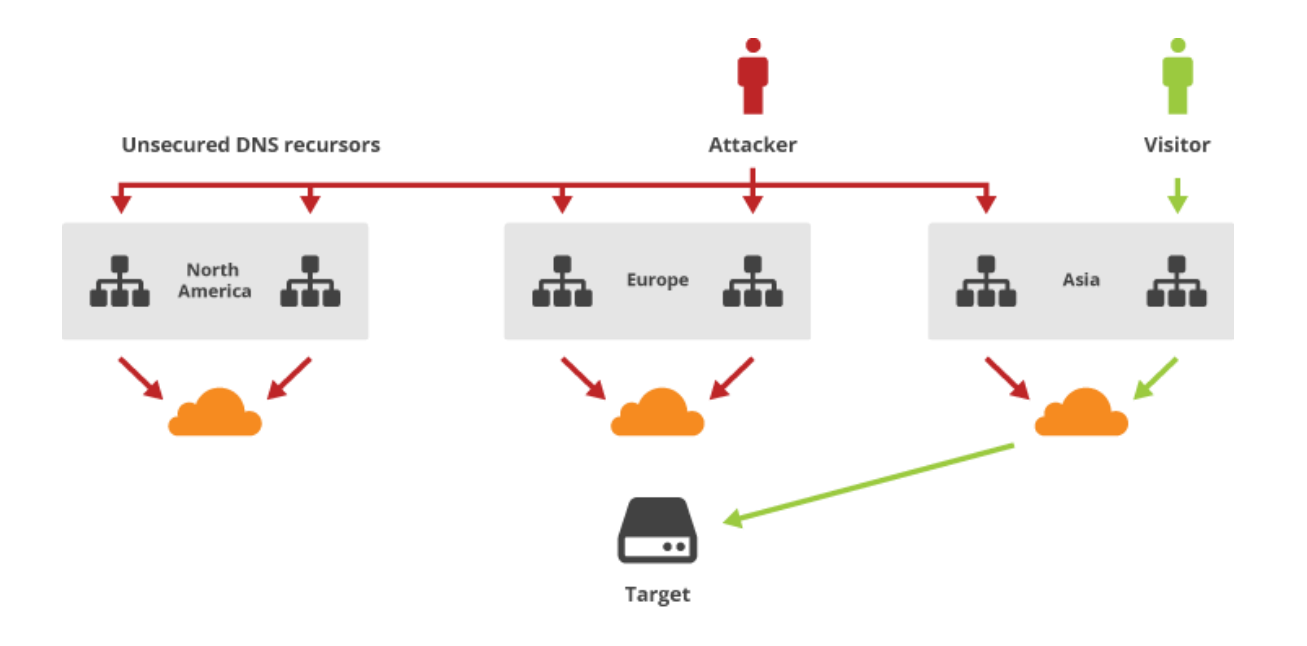

- Automatic DDoS detection and mitigation
- All visitor traffic passes through CloudFlare servers
- Automatic adjustments (or bypass) through CloudFlare API
- User-written Ansible module ;)

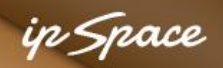

# **Scale-Out IDS with Coarse-Grained Flow Forwarding**

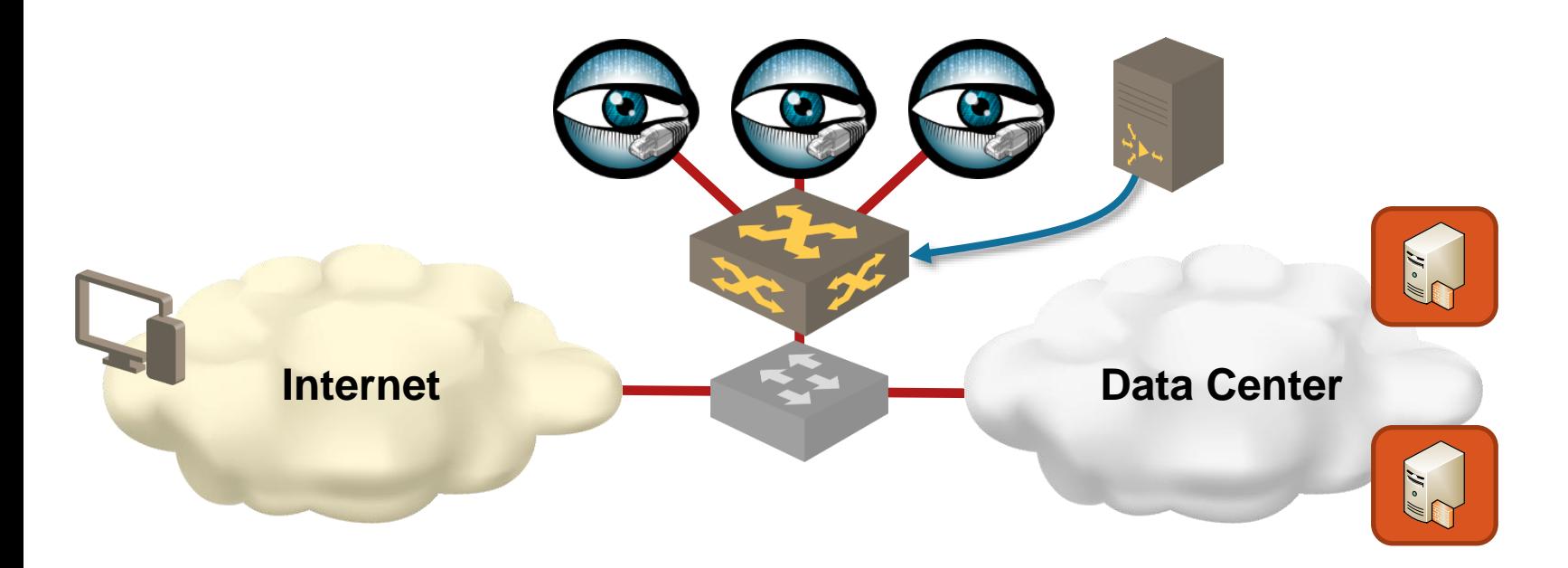

- Traffic from Internet link is mirrored to a distribution switch
- Coarse-grained flows (PBR rules) deployed on the switch
- Flow granularity adjusted in real time if needed
- Each appliance receives all traffic from a set of endpoints  $\rightarrow$ complete session and endpoint behavior visibility

### **Open-Source tool: SciPass (Indiana University)**

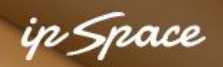

# **Remote-Triggered Black Hole: a Decade of SDN**

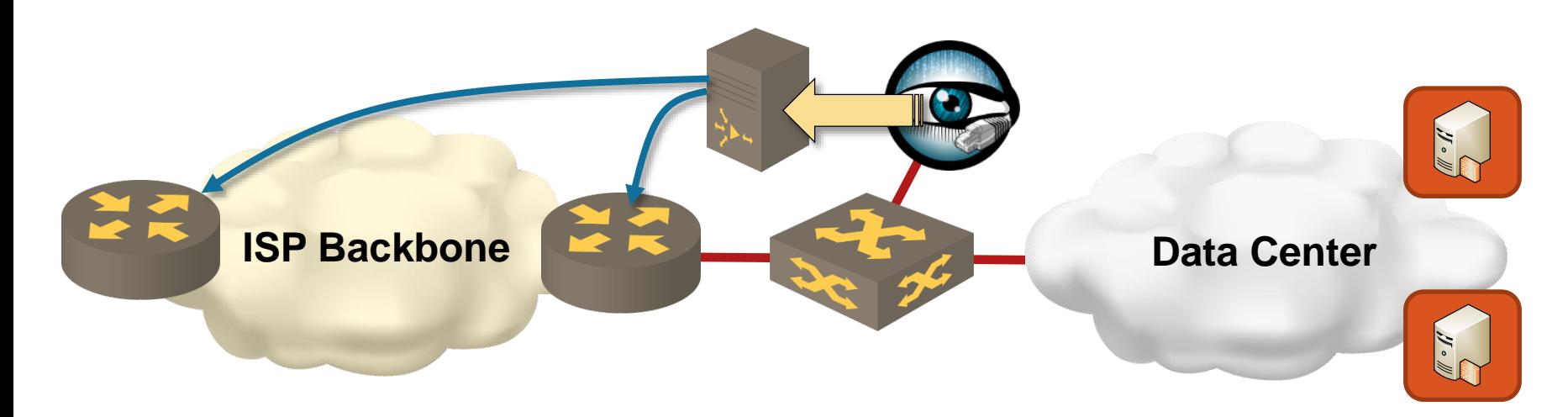

- Install a host route to a bogus IP address (RTBH address) pointing to *null* interface on all routers
- Use BGP to advertise host routes of attacked hosts (modified next-hop or BGP community)
- Use uRPF to drop traffic *from* DoS sources

### **Widely used in ISP environments**

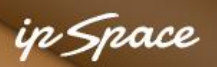

# **BGP FlowSpec: RTBH on Steroids**

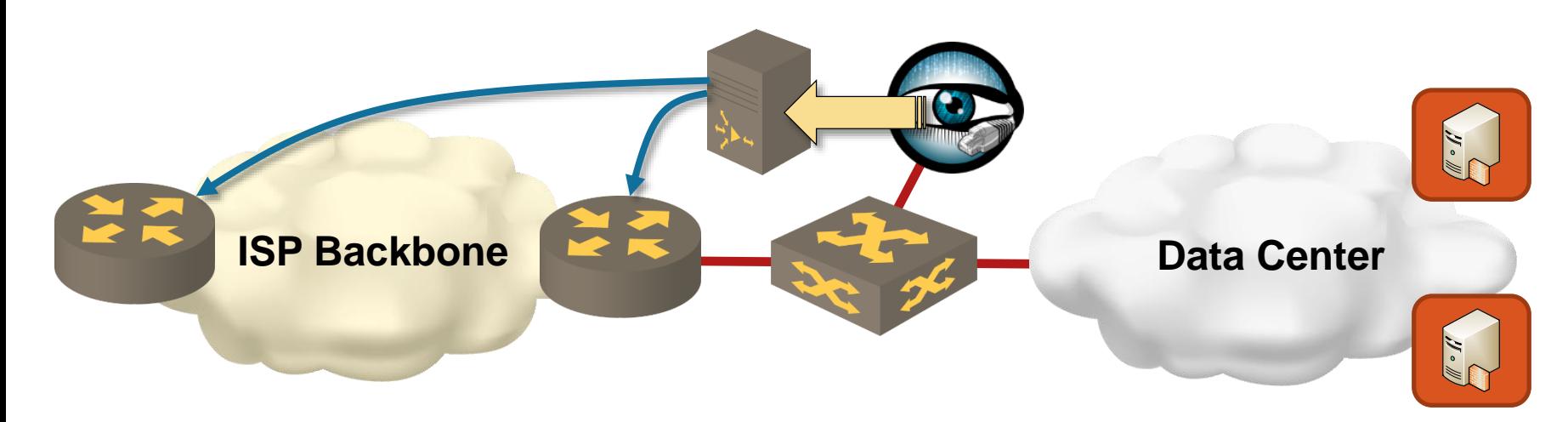

Controllers can use BGP to install PBR-like forwarding entries into Flowspec (RFC 5575)-capable routers

- Matches on source/destination IP prefixes and ports, IP protocol, ICMP code, TCP flags, packet length, DSCP code …
- Functionality almost identical to OpenFlow

Use cases: distributed fine-grained filters or PBR

**Implemented on Juniper, Cisco and ALU devices, used by CloudFlare**

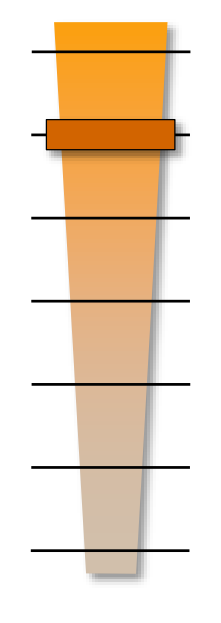

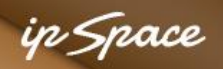

# **Scale-Out IDS Using OpenFlow to Block Traffic**

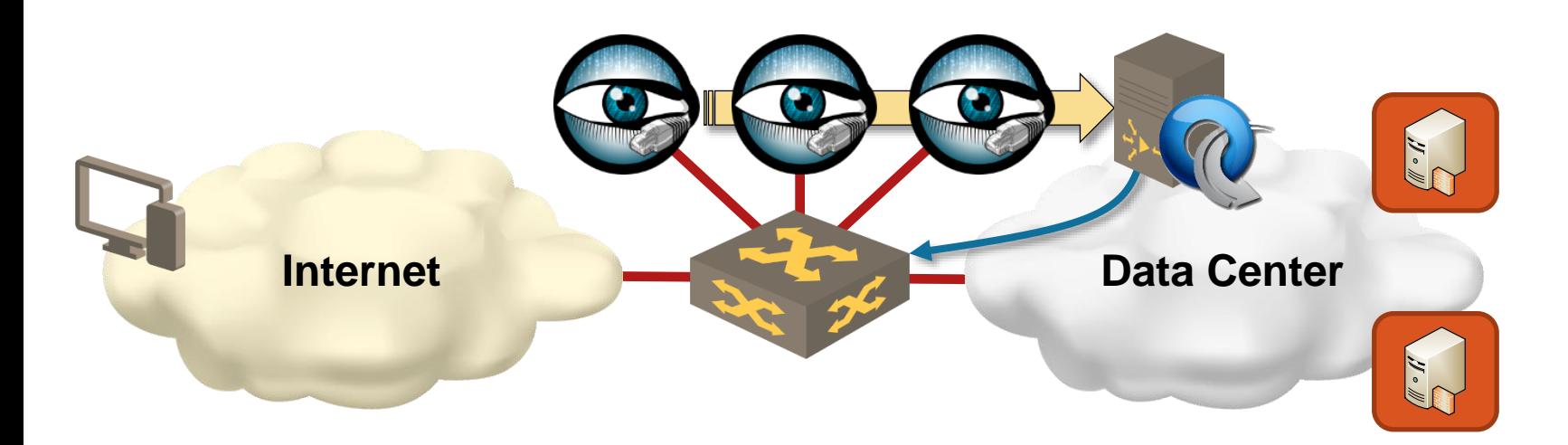

DoS detection system reports offending X-tuples

- Source IP addresses
- Targeted servers
- Applications (port numbers)

OpenFlow controller installs *drop* flows

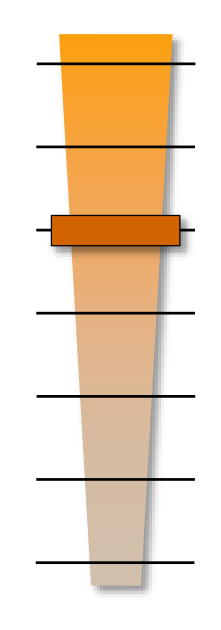

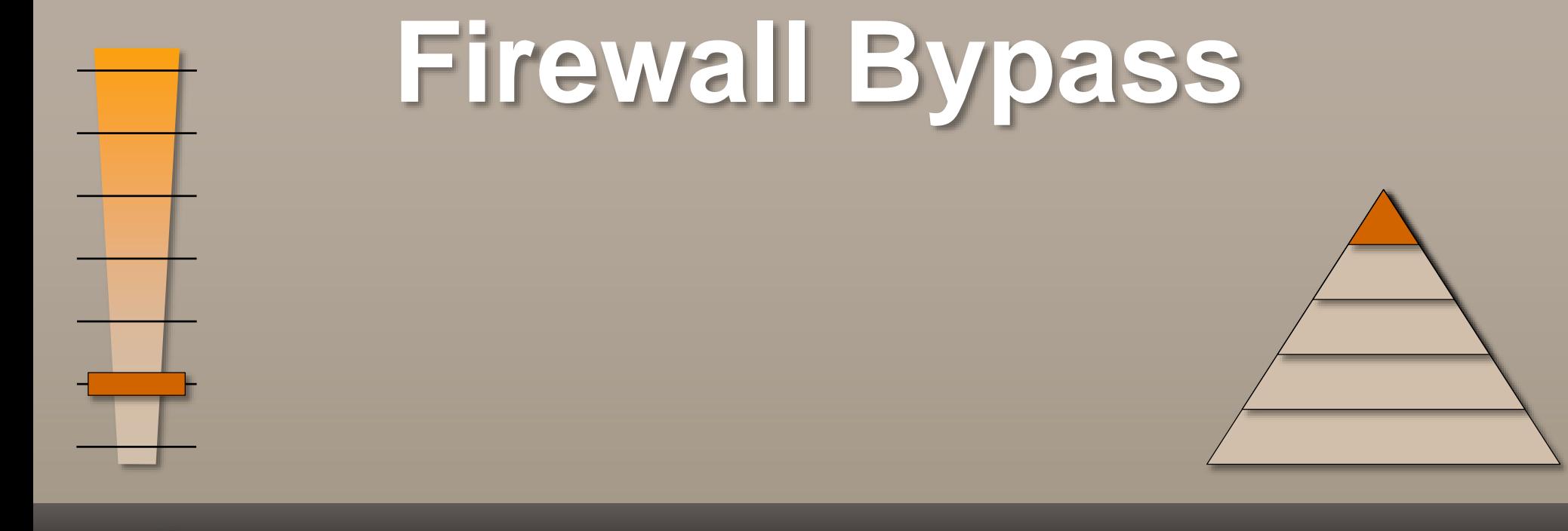

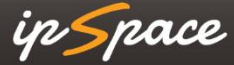

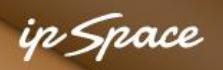

# **Demonstration: Arista + Palo Alto**

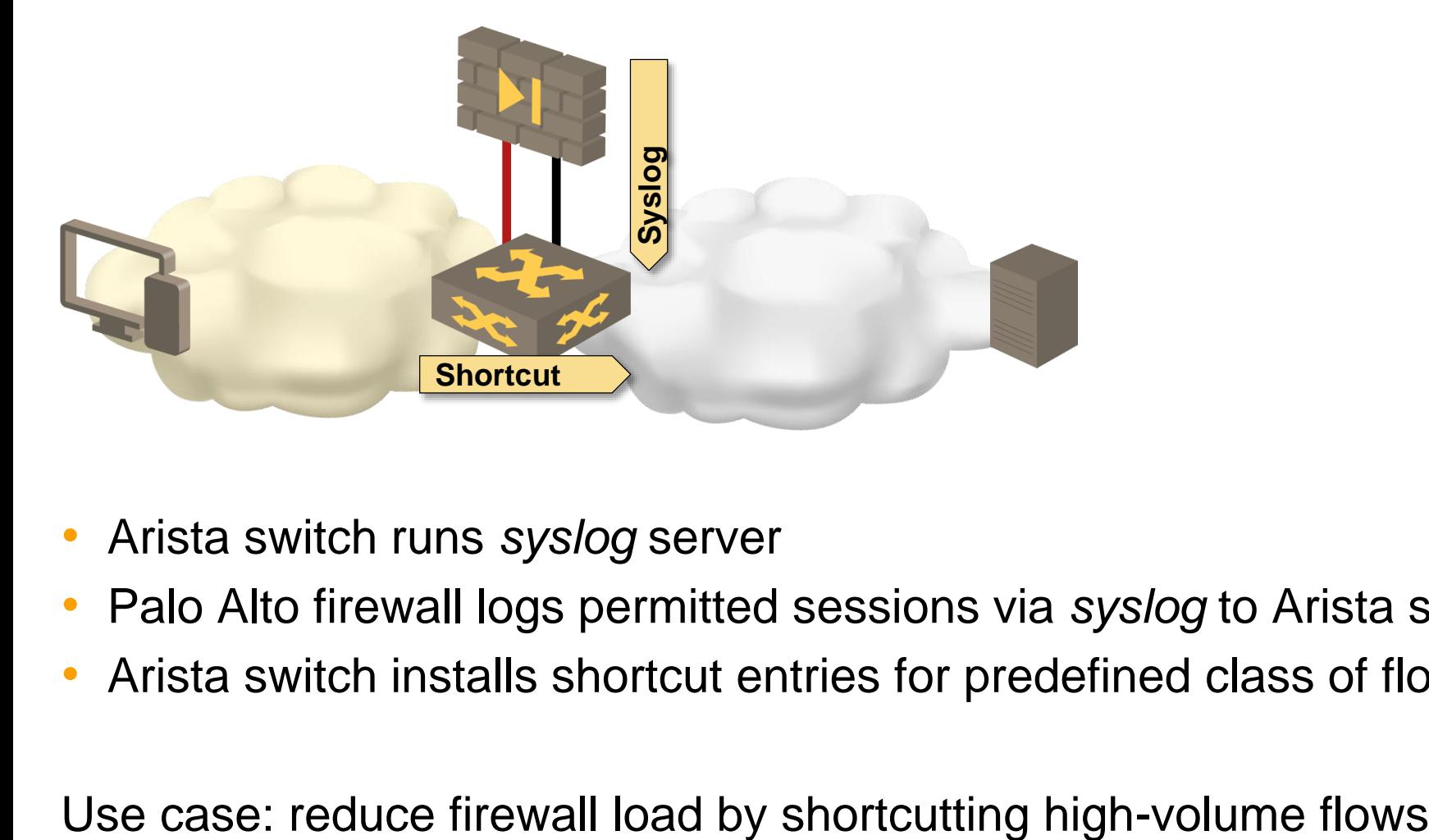

- Arista switch runs *syslog* server
- Palo Alto firewall logs permitted sessions via *syslog* to Arista switch
- Arista switch installs shortcut entries for predefined class of flows

# **Other Security-Related SDN Use Cases**

ip Space

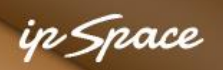

# **Other Security-Related SDN Use Cases**

- Software-defined WAN
- Service insertion
- Programmable network taps
- Tap aggregation networks
- Network monitoring
- Scale-out Network Services
- Consistent edge policy enforcement

Deployment readiness

- Products, concepts, open-source…
- From shipping products to DIY frameworks
- Explore  $\rightarrow$  evaluate  $\rightarrow$  pilot  $\rightarrow$  deploy

### **Goal: you'll be speaking about your deployment experience @ Troopers 2017 ;)**

# **More Information**

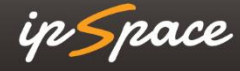

in Space

## **Advanced SDN Track**

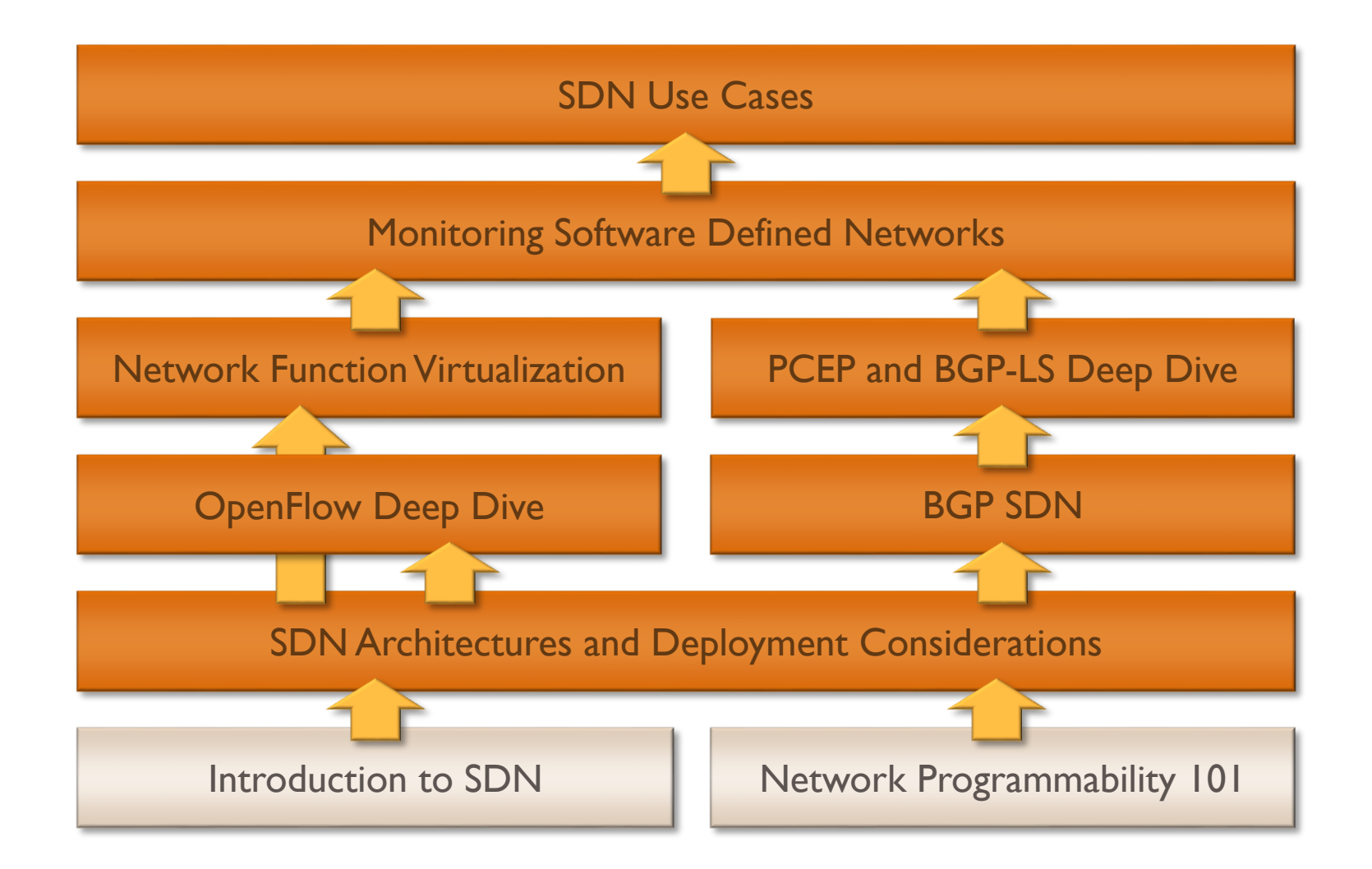

### **Intermation @ http://www.ipSpace.net/SDN -DOM -DOM -DCOE has very limited use and reputation**

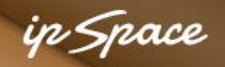

### **Network Automation Track**

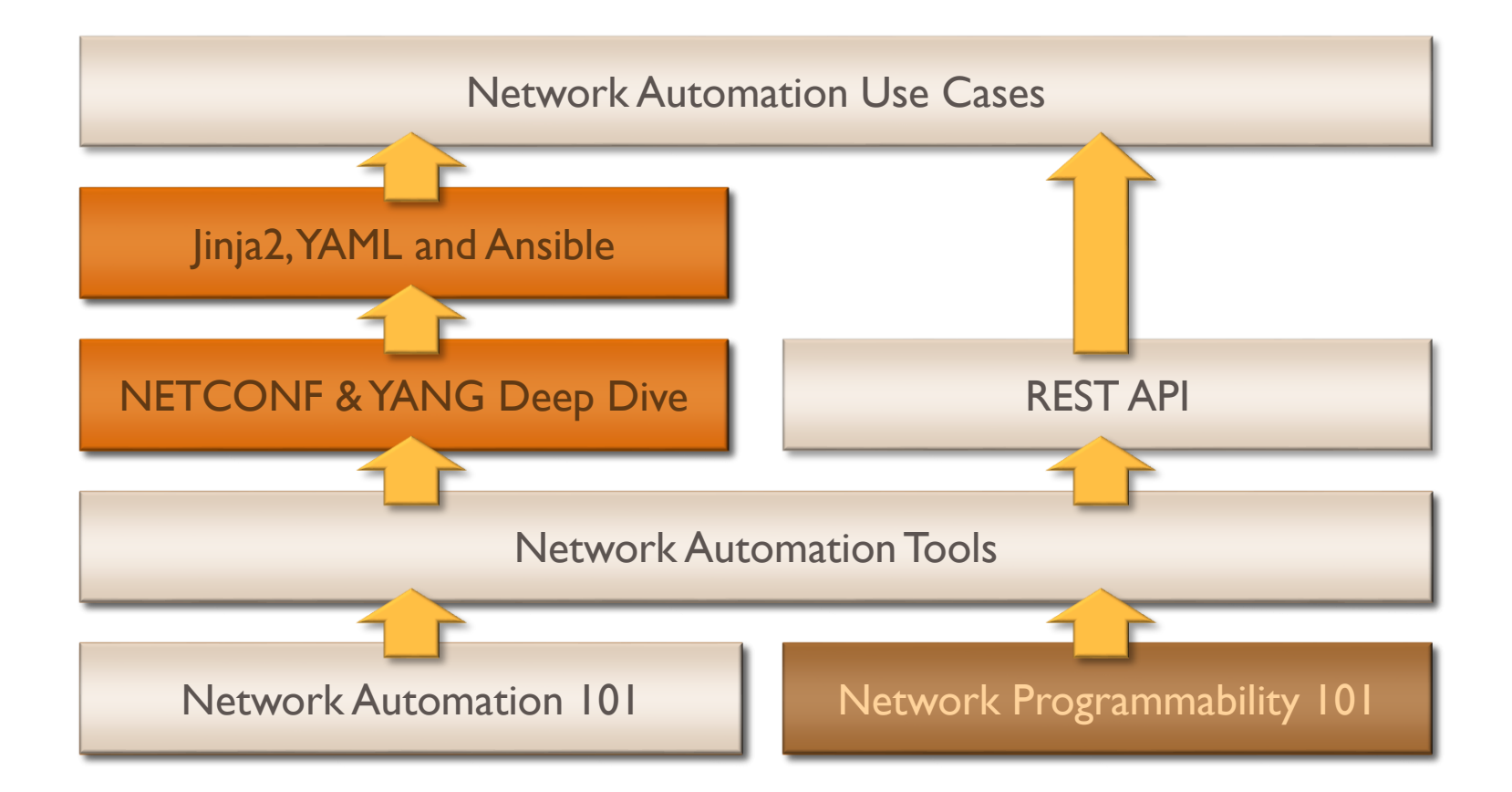

### **Interal-life Software More information @ http://www.ipSpace.net/NetOps**

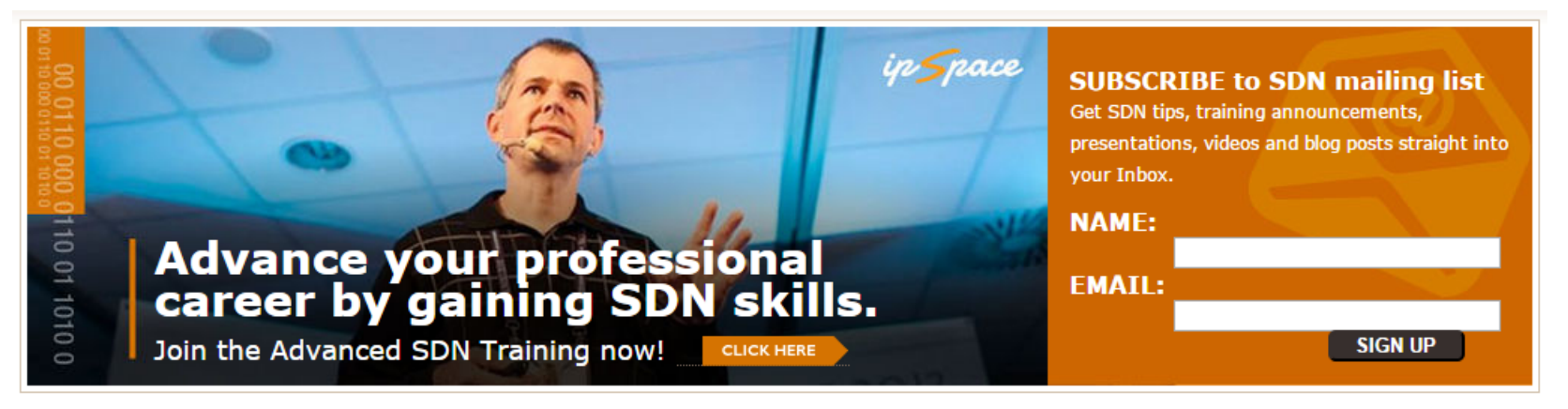

### SDN, OPENFLOW AND NFV RESOURCES ON IPSPACE.NET

Software-defined networking (SDN) can mean anything, from programmable network elements to architectures in which control- and forwarding planes reside on different devices.

The resources listed on this page will help you understand SDN, its implications and its applicability in your environment.

### **SDN TRAINING AND CONSULTING**

- On-site and online consulting
	- SDN, OpenFlow and NFV Workshop
	- Software Defined Data Centers (SDDC) Workshop
	- Advanced SDN Training
	- · Introduction to SDN
	- Customized webinars and workshops

### **INDIVIDUAL SDN WEBINARS**

- NETCONF and YANG
- Network Programmability 101
- SDN Architectures and Deployment **Considerations**
- VMware NSX Architecture

MORE SDN WEBINARS

### **SDN-RELATED BOOKS**

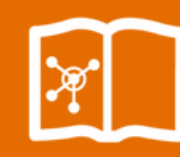

Overlay Virtual Networks in Software-Defined Data Centers

### **BUY NOW**

SDN and OpenFlow

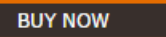

### **PRESENTATIONS**

- SDN 4 Years Later (video)
- . What is SDN?
- Should I program my network? (video)
- Virtual Routers
- From Traditional Silos to SDDC (video)
- What Matters is Your Business (video)
- Automating Network Security, Troopers 15

#### MORE SDN PRESENTATIONS

**MORE SDDC PRESENTATIONS** 

# **Stay in Touch**

Web: ipSpace.net Blog: blog.ipSpace.net Email: ip@ipSpace.net Twitter: @ioshints

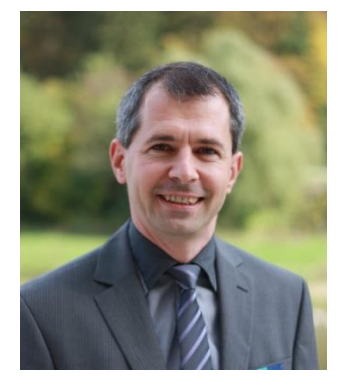

in Snace

SDN: ipSpace.net/SDN Webinars: ipSpace.net/Webinars Consulting: ipSpace.net/Consulting

# **Questions?**

Barriso

**VERY** 

# **Send them to ip@ipSpace.net or @ioshints**

Luggues